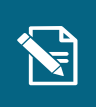

## Opret ydelsestype

Navigationsseddel

Denne navigationsseddel guider dig igennem, hvordan du opretter en ydelsestype.

Henvisninger til brugervejledningen til systemadministrator

Du kan læse mere om ydelsestyper og oprettelse heraf i afsnit 6.9. Du kan læse mere om takster i afsnit 6.21.

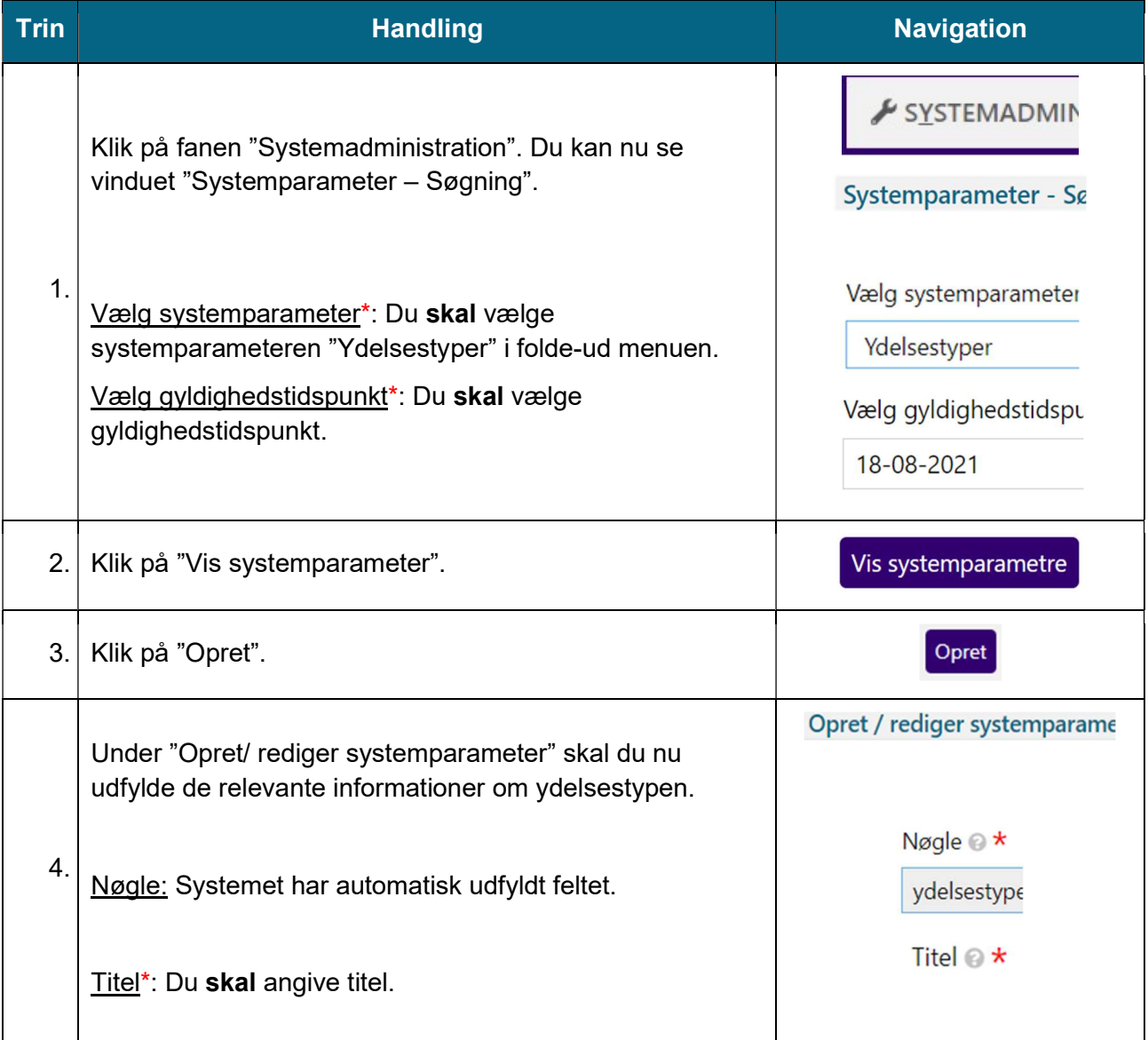

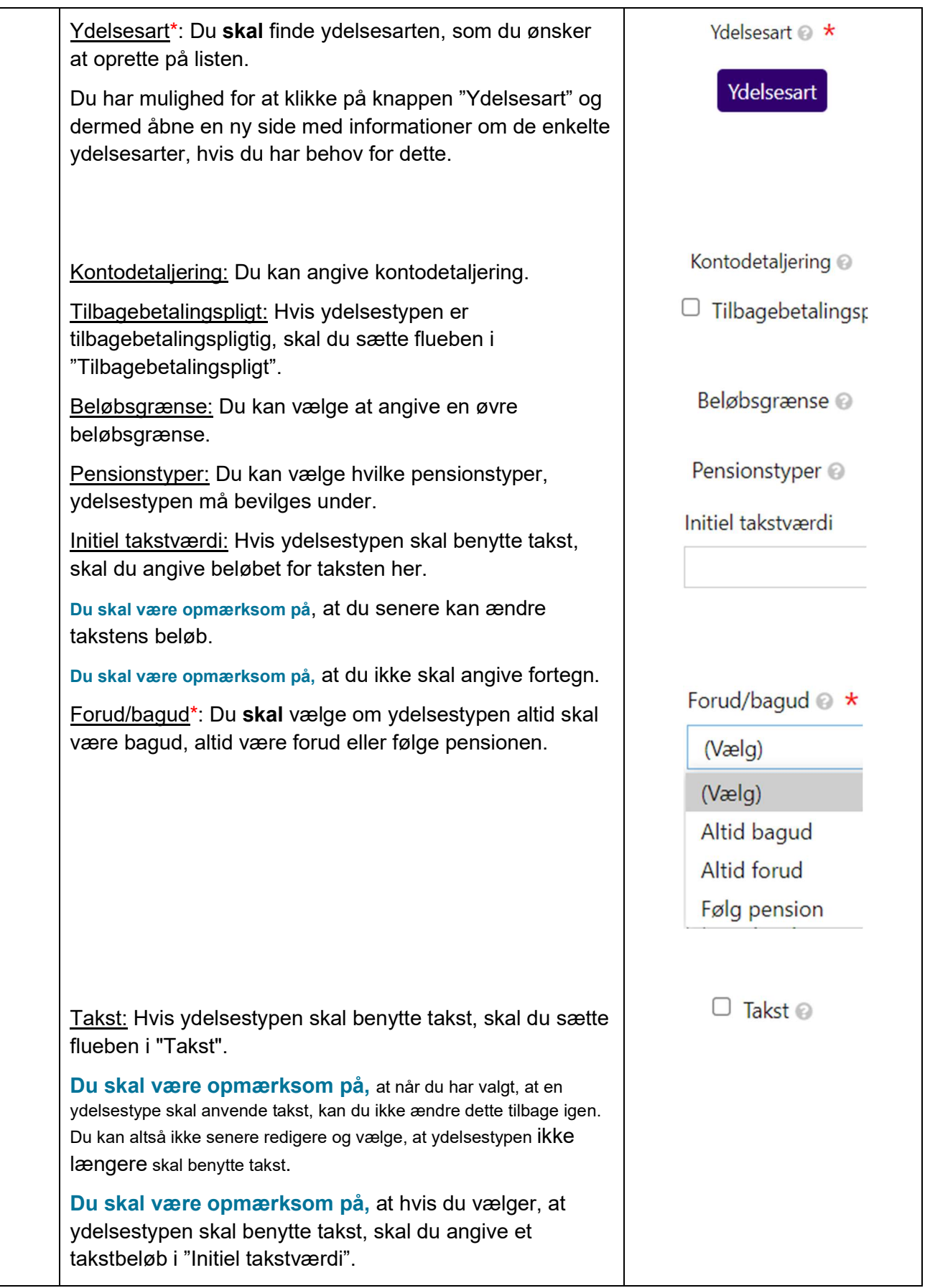

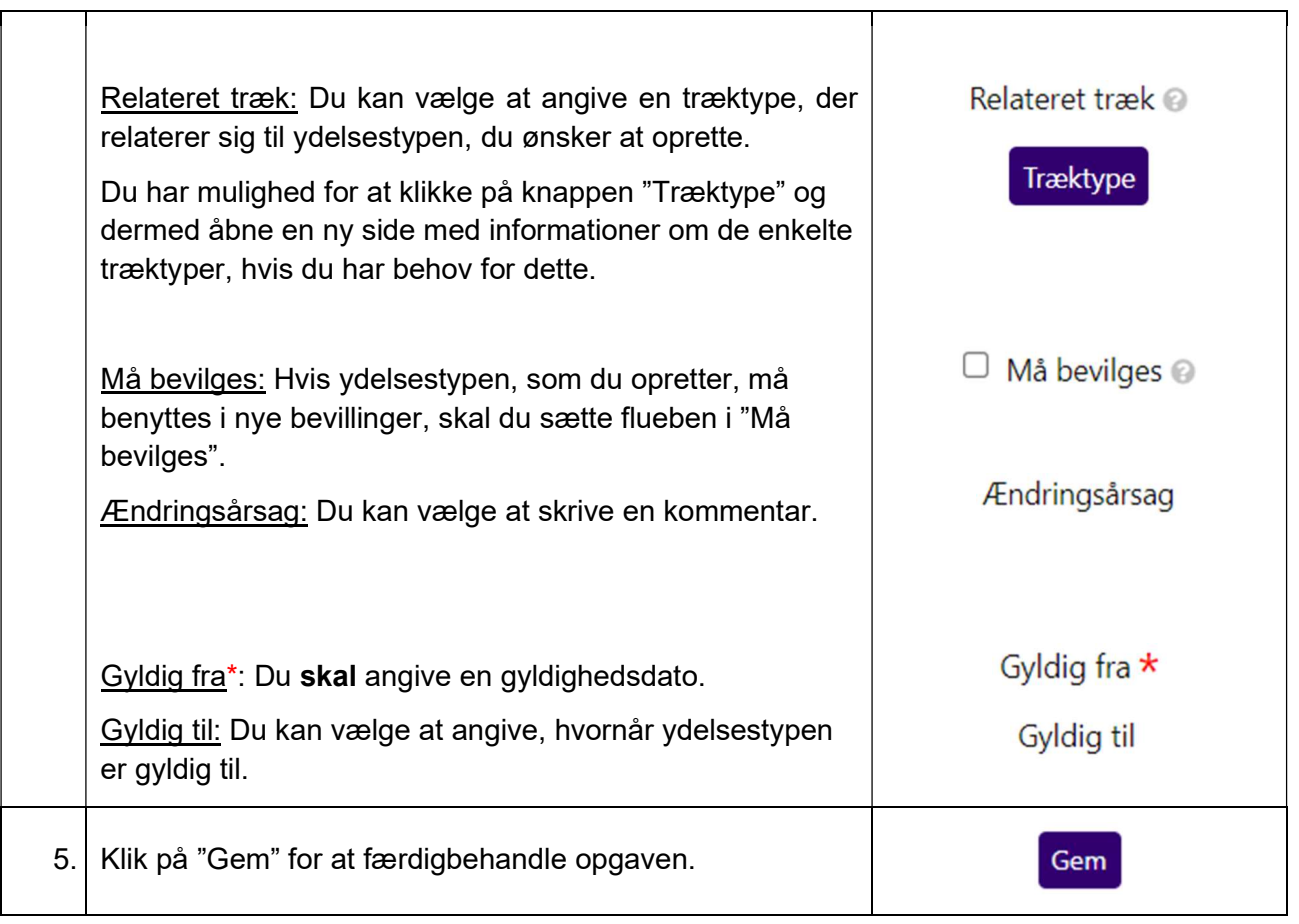